Adobe Photoshop Express 7.2.764 APK Download

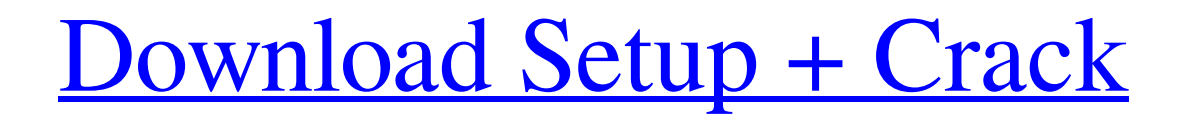

# **Adobe Photoshop Express Download In Windows 11 Crack+ Free Download**

The most common methods of photoshopping include: Selecting, Layers, the Histogram, and Adjustment Layers. Photoshop editing methods can be grouped into the following five categories: Method Choices Removing items from an image This method would remove things from the image layer-by-layer. The most common method of removing items is to hide items in an image, either in the Layers palette or through the Image menu. In addition to hiding the items, you can make them transparent for easier viewing. Note that items hidden in an image, even the ones that have been made transparent, can be recovered when the hidden items are removed and the items placed on top of the image again. Selecting, Layers This method is used to select individual pixels or an area of the image. The methods available to select items include: Single selection tool This selection tool is a single pixel. Multiple pixels can be selected with the Lasso tool. This tool can also be found under the Select menu of the Edit menu. Lasso tool The lasso tool allows you to select an area within the image. It allows you to draw around the area and easily resize or edit the area. The lasso tool allows you to select any type of object, including text, shapes, and any graphics. The lasso tool can be found under the Edit menu of the Select menu. Selection Brush tool The selection brush tool is similar to the lasso tool, but is used for selecting an area of the image and only edits the pixels within that area. To select an area, draw a closed line. For some people, using this tool is easier than using the lasso tool, especially when you need to only select a small area, such as a banner. You can find this tool under the Edit menu of the Select menu. Expand Selection tool This tool can be used to select a number of similar areas within an image. The tool takes into account the current grayscale balance and simply adds all areas that have the same grayscale value, which is roughly the equivalent of combining all colors of the selected area into one color. This tool is found under the Select menu of the Edit menu. Selecting, an object This method lets you select one or more objects within an image. Objects can be selected via the tools above, or through the Layer menu in the Tools tab.

# **Adobe Photoshop Express Download In Windows 11 Crack + Free Registration Code PC/Windows**

Adobe Photoshop is the biggest and most popular photo editing and graphic design software in the world. It is similar to a digital paint program and provides all the basic editing tools you need to produce high quality graphic imagery. It's good for creating and editing all kinds of images, from screenshots to logos, from posters to line drawings. Adobe Photoshop is mainly used by graphic designers, web designers, photographers and photographers, motion graphic designers, artists, web developers, web designers, illustrators, animators and web developers. You can create professional quality images with it. Whether you are a professional photographer, graphic designer, web designer, artist, animator, or web developer, Photoshop can help you achieve your goals. It is an extremely powerful tool that would be a huge help in your creative endeavors. It is also one of the most expensive software products. Nevertheless, it is worth it because Photoshop is the best-known graphics software in the

world, and the interface is very easy to use. Adobe Photoshop skills are in high demand in many fields, especially graphic design, web design, motion graphics, animation, printing, publishing, magazines, web development, movies, video editing and photography. The Adobe Photoshop eBook is the fastest, easiest way to learn the program. If you are just a beginner, you will be able to get started right away. This ebook has been updated to cover all the latest features of the program. Overall, Photoshop is one of the best graphics software applications in the world. A good way to learn Photoshop is to study the 1,200+ pages of downloadable files in this big ebook. You can download the ebook for free. You will be able to quickly learn the inner workings of the program and gain invaluable experience in graphic design, web design, animation, web development, motion graphics, publishing, printing, magazines, web development, video editing and photography. Use the step-by-step tutorials to learn new techniques and workflows. Design a new website and start a new career! Adobe Photoshop tutorials can be used to learn new software applications. The ebook contains over 1,200 pages of tutorials that teach you the Adobe Photoshop software. The tutorials are categorized into 15 different skill sets. Some of the skills include graphic design, web design, business, video editing, marketing, Photoshop design, multimedia, motion graphics, photo editing, photo retouching, and photo printing. 05a79cecff

### **Adobe Photoshop Express Download In Windows 11 Crack+ Product Key 2022 [New]**

The Eraser tool allows you to erase unwanted pixels in an image. You can use it in combination with the Burn Tool to create a variety of effects. The Gradient Tool lets you paint colors on a canvas. You can use a variety of tools, including soft brush, hard brush, and pen tools, to create color gradients. The Healing Brush tool can be used to clean up messy pixels in a photo. The Lasso Tool is a selection tool that allows you to select areas in an image without having to trace each individual element. The Magic Wand tool makes it easy to select an area of an image by selecting as many pixels as you want using a crosshairs cursor. The Mosaic Tool lets you combine several images into a single collage. The Paint Bucket tool allows you to fill a selection with a color. You can use it to correct color or light inconsistencies. The Pen Tool lets you draw and create paths in an image. You can use a variety of tools, including the Rectangle Tool, Ellipse Tool, and Polygon Tool, to create different types of shapes. The Puppet Warp tool is used to edit warps in a photo, such as for artistic effect or changing the lighting on a face. A variety of pen tools are also available. You can use the Pen tool to draw in a new layer, add shapes, or edit an image. The Pencil tool makes it easier to draw shapes and text in layers. The Paintbrush tool makes it easier to paint text and shapes.Q: How can I find the sum of the first 100 odd numbers? I am not getting any idea to calculate the sum of the first 100 odd numbers. How can we find these. A: Yes, the sum of the first \$100\$ odd numbers is  $\frac{1}{2} + \frac{1}{1} + \frac{1}{1} + \frac{1}{1} + \frac{1}{1} + \frac{1}{1} + \frac{1}{1} + \frac{1}{1} + \frac{1}{1} + \frac{1}{1} + \frac{1}{1} + \frac{1}{1} + \frac{1}{1} + \frac{1}{1} + \frac{1}{1} + \frac{1}{1} + \frac{1}{1$  $\cdot$ cdots +1 = 100 + 1 = 101\$. This is the general formula for  $\sum_{i=0}^n (-1)^i$ \$. All you need is that  $(-1)^k = 1$ \$ for \$0  $\le$ k \le n\$. An Ode to the Saliva of Afritude Did you know that the additive is also the only element that was discovered long after Darwin had established the theory of evolution? Perhaps the alchemist was stumped by the fact that the more he

#### **What's New in the Adobe Photoshop Express Download In Windows 11?**

John B. Finlay John B. Finlay (9 September 1853 – 7 February 1922) was a U.S. politician from Eastman, New York. In the 1898 presidential election, Finlay was the Liberal Party's candidate for President of the United States, receiving 20,118 votes (2.37%) statewide. In that election, the Liberal Party nominated its candidate after the Democrats left the race, which resulted in a potentially significant number of spoilt ballots for Finlay in the Empire State. Finlay was an unsuccessful candidate for election in 1900 to the 56th United States Congress, but did serve as Chairman of the New York State Democratic Committee in 1902. In 1902, he served as U.S. Representative from New York's 33rd district, having been elected on the Fusion ticket. He was re-elected in 1904. Finlay was an unsuccessful candidate for election in 1906 to the 58th United States Congress, but was an unsuccessful candidate for election in 1908 to the 59th United States Congress, and for election in 1910 to the 60th United States Congress. References Category:1853 births Category:1922 deaths Category:Members of the United States House of Representatives from New York (state) Category:New York (state) Democrats Category:Democratic Party members of the United States House of Representatives Category:People from Eastman, New York Category:Politicians from New York City Category:People from Sussex County, New Jersey Category:People from Dutchess County, New YorkWow, there are a LOT

of pictures to get through today. The toning machine is really working for me today. In fact, for the past three days, I've gotten a 45 minute break from it several times a day. But this past week has been so busy, I never had time to do it. Tonight, I am going to sit down and do it again. Before I begin, I need to tell you something. Earlier this week, a reader sent me an email about how she was re-reading The English Novel From Start to Finish. She had been reading the book (originally written in 1935 by Richard Nelson Greene) for years, and decided to finish it. So, naturally, she sent me an email with a couple of questions, and would love my feedback on some of them. I have passed her questions along, and have been getting some great feedback from my wife (

# **System Requirements:**

Windows PC Windows 98SE or higher Macintosh Mac OS X, 10.0 or higher minimum: 2.0 GHz dual core processor (Intel Core 2 Duo 2.66Ghz or AMD Athlon II X2 4200+) 512 MB RAM 1 GB free space Active Internet connection (Recommended) Recommendations: Works with Java version 5.0 or later Mac: Install the latest Java version 5.0.0\_06 or higher

<https://au.int/es/system/files/webform/au3rd coordination meeting/photoshop-editing-background-zip-file-download.pdf> [https://dreamlandit.com/wp-content/uploads/2022/07/15\\_Photoshop\\_CS5\\_Brushes.pdf](https://dreamlandit.com/wp-content/uploads/2022/07/15_Photoshop_CS5_Brushes.pdf) <http://sturgeonlakedev.ca/2022/07/01/photoshop-7-0-free-product-key-7-0-full-pda-full-version-crack/> <https://germanconcept.com/adobe-photoshop-cs6-crack-xx-2019-activator/> [https://lfbridge.com/upload/files/2022/07/L2wKh6pwsYFa7UnrlDoc\\_01\\_7ab68e8495552236a1e15645f828b328\\_file.pdf](https://lfbridge.com/upload/files/2022/07/L2wKh6pwsYFa7UnrlDoc_01_7ab68e8495552236a1e15645f828b328_file.pdf) <http://www.naglobalbusiness.com/home/15070/> <https://inmueblesencolombia.com/?p=55468> [https://nusakelolalestari.com/wp-content/uploads/2022/07/Photoshop\\_for\\_mac\\_free\\_download\\_\\_Discord.pdf](https://nusakelolalestari.com/wp-content/uploads/2022/07/Photoshop_for_mac_free_download__Discord.pdf) <https://guaraparadise.com/2022/07/01/how-to-install-adobe-photoshop-elements-2020-1-2/> [https://www.yesinformation.com/cuftulti/2022/07/Photoshop\\_70\\_Download.pdf](https://www.yesinformation.com/cuftulti/2022/07/Photoshop_70_Download.pdf) https://socialpirate.org/upload/files/2022/07/EzoP9FdlmvVuuF7vkviO\_01\_461e25d3223e0e7f1687535a4a21b0bc\_file.pdf <https://www.careerfirst.lk/sites/default/files/webform/cv/photoshop-222-download-mac.pdf> [https://shoeytravels.com/wp-content/uploads/2022/07/photoshop\\_editing\\_software\\_free\\_download\\_full\\_version.pdf](https://shoeytravels.com/wp-content/uploads/2022/07/photoshop_editing_software_free_download_full_version.pdf) <http://www.rosesebastian.com/2022/07/01/adobe-photoshop-download-2/> [https://desifaceup.in/upload/files/2022/07/uglvrIDgRo2DJ7JbNnd1\\_01\\_8ef2538cb322cc98086b48fac9a09663\\_file.pdf](https://desifaceup.in/upload/files/2022/07/uglvrIDgRo2DJ7JbNnd1_01_8ef2538cb322cc98086b48fac9a09663_file.pdf) [https://favs.favelas.top/upload/files/2022/07/AqCni6yI6hJIOy5snCuQ\\_01\\_8ef2538cb322cc98086b48fac9a09663\\_file.pdf](https://favs.favelas.top/upload/files/2022/07/AqCni6yI6hJIOy5snCuQ_01_8ef2538cb322cc98086b48fac9a09663_file.pdf) [https://stinger-live.s3.amazonaws.com/upload/files/2022/07/agYqvsBTCcMOnZLy7nMX\\_01\\_461e25d3223e0e7f1687535a4a](https://stinger-live.s3.amazonaws.com/upload/files/2022/07/agYqvsBTCcMOnZLy7nMX_01_461e25d3223e0e7f1687535a4a21b0bc_file.pdf) [21b0bc\\_file.pdf](https://stinger-live.s3.amazonaws.com/upload/files/2022/07/agYqvsBTCcMOnZLy7nMX_01_461e25d3223e0e7f1687535a4a21b0bc_file.pdf) [https://jumeauxandco.com/wp-content/uploads/2022/07/25268\\_Dry\\_Brush\\_Strokes\\_Free\\_Downloads.pdf](https://jumeauxandco.com/wp-content/uploads/2022/07/25268_Dry_Brush_Strokes_Free_Downloads.pdf) <http://humuun.edu.mn/blog/index.php?entryid=17148> <https://skylightbwy.com/download-adobe-photoshop-20/>